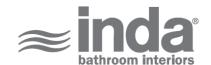

# Gealuna 1000

Design: Studio Inda

## A1020B

Gealuna 1000 Clothes hangers A1020BCR INDA ACCESSORIES Gealuna 1000 Clothes hangers Cm15X5 H5 CR

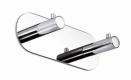

To Activate the interactive 3D view, you must trust this document (see hint on the top) in Adobe Acrobat and click on the question mark.

**3D VIEW** 

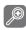

Moves you toward or away from objects inthe scene when you drag vertically. You canalso zoom with the hand tool by holding downShift as you drag.

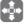

Moves the model vertically and horizontallyonly. You can also pan with the hand tool:Ctrl-drag.

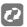

Turns 3D objects around relative to thescreen. How the objects move depends onthe starting view, where you start draggingand the direction in which you drag.

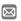

info@inda.net

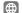

www.inda.net

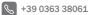

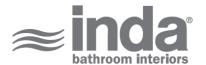

# **2D DERIVATION**

# **TECHNICAL DRAWINGS**

015

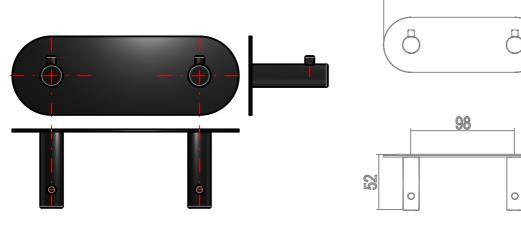

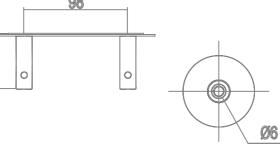

150

## **AVAILABLE FINISHES**

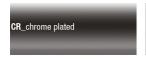

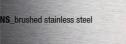

| Code                             | A1020BCR                                                   |
|----------------------------------|------------------------------------------------------------|
| Material [mm]                    | Chrome-plated                                              |
| Very short description 1         | INDA Clothes hangers Cm15X5 H5                             |
| Very short description 2         | Gealuna 1000 A1020B 15X5 CR                                |
| Article description              | INDA ACCESSORIES Gealuna 1000 Clothes hangers Cm15X5 H5 CR |
| International code               | EAN-13:8021586269171                                       |
| Height [cm]                      | 5                                                          |
| Width [cm]                       | 15                                                         |
| Depth [cm]                       | 5                                                          |
| Weight [kg]                      | 0.19                                                       |
| Series                           | Gealuna 1000                                               |
| LINE                             | Clothes hangers                                            |
| Model                            | A1020B                                                     |
| Intrastat code                   | 74182000                                                   |
| Code description level 1         | double                                                     |
| URL link web site of the article | https://www.inda.net/                                      |
| Design                           | Studio Inda                                                |